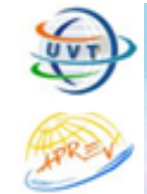

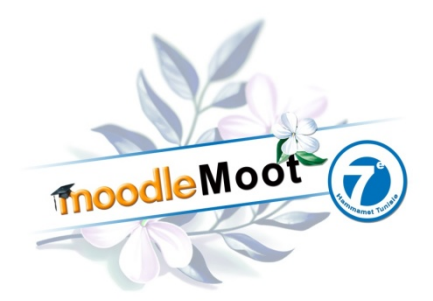

#### *Les usages de Moodle dans la formation des enseignants* 1

#### **Enquête auprès des Institut Universitaires de Formation des Maîtres (IUFM)**

Frédérique Stain Rachid El Boussarghini *Portail des IUFM webmaster@iufm.fr*

*Sandrine Odin IUFM de Bretagne –UBO sandrine.odin@bretagne.iufm.fr*

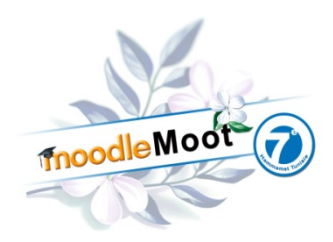

# Sommaire

- 1. L'utilisation de Moodle dans la formation des enseignants en IUFM
- 2. Enquête : usages de Moodle en IUFM

2

3. Articulation Moodle / Nuxeo / EmaEval à l'IUFM de Bretagne

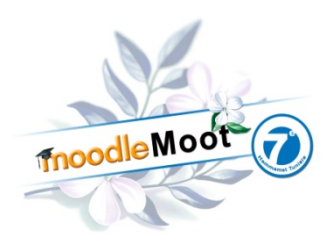

# Les IUFM

- ! Les IUFM :
	- o créés en 1991
	- o établissements d'enseignement supérieur
	- o chargés de la formation des professeurs (écoles, collèges et lycées) et des conseillers principaux<br>d'éducation.
- · Les IUFM sont intégrés dans une université.
- **.** ! **Au total** les **32 IUFM** (130 sites de formation) sont répartis dans **30 universités**.

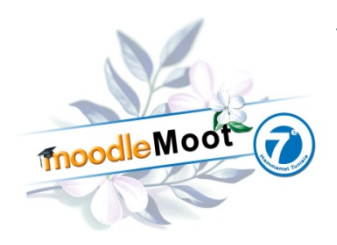

## Formation des enseignants et FOAD

- ! Dès leur création, les IUFM se sont emparés de la FOAD
- Ils ont été nombreux à utiliser Moodle pour l'accompagnement des étudiants.

4

• La mise en place du « C2i niveau 2 enseignant » a favorisé très largement ces usages.

« *Le parti-pris des responsables de la formation des maîtres formateurs et personnes ressources Tice dans les établissements fut de centrer tout l'apprentissage sur l'acquisition de compétences d'utilisation des Tice dans les différentes tâches inhérentes au métier d'enseignant, de manière à ce que les formateurs eux-mêmes puissent à leur tour former les futurs enseignants et leurs collègues.* » Colloque TICE, mars 2011 Nancy

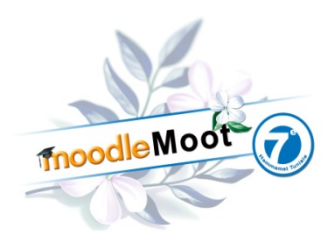

# Moodle et C2i2e

- Certification C2i2e : le candidat doit constituer un dossier numérique de compétences faisant état des savoirs acquis et de la mobilisation des compétences requises pour l'obtention du C2i2e.
- Très utilisé pour l'évaluation des compétences C2i2e : Module Référentiel (Jean Fruitet, IUFM Pays de la Loire-Université de Nantes)
- ! Large utilisation par les IUFM de ce module intégré à Moodle

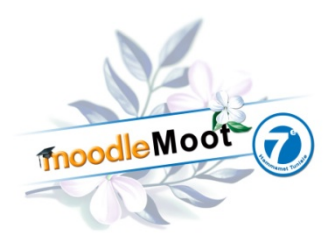

## Portail des IUFM

- ! Projet national, le Portail des IUFM a pour mission de renforcer le réseau des IUFM
	- ! Visibilité des 32 IUFM implantés sur l'ensemble de la France métropole et outre-mer
		- $\times$  Point d'accès aux site Web des IUFM

6

- $\ast$  Outil de communication externe (actualités...)
- $\times$  Mutualisation des informations (offre de master...)
- $\times$  …

" …

#### ! Outil au service du réseau des IUFM

- $\star$  Offre d'hébergement de plates-formes dont Moodle
- $\times$  Listes de diffusion nationales

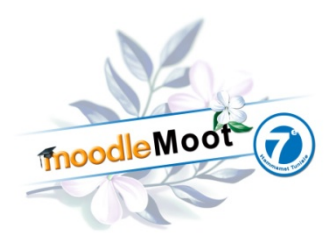

### Portail des IUFM

7

- ! L'offre d'hébergement de plates-formes pour la communauté des personnels IUFM
	- ! Plates-formes de formation à distance **asynchrone** : **Moodle**, Claroline
	- ! Plates-formes de formation **synchrone** dans le cadre d'un projet Classes Virtuelles : Adobe connect, Centra
	- ! **Travail collaboratif** : QuickR, MediaWiki
- ! La majorité des IUFM ont utilisé ou utilise cette offre

**Top 3 : QuickR, Centra et… Moodle !** 

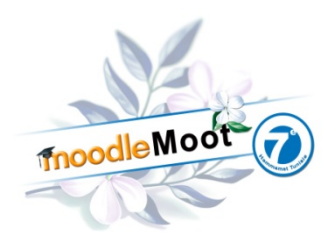

## Portail des IUFM

- ! Très vite, le Portail des IUFM a fait le choix d'orienter les formateurs IUFM vers l'usage de Moodle
- ! Création d'un Moodle national (13 IUFM ont demandé un accès)
- Mise en place de plates-formes Moodle dédiées :
	- ! IUFM de Midi-Pyrénées et d'Alsace
	- o Réseau des universités pour l'éducation à la santé

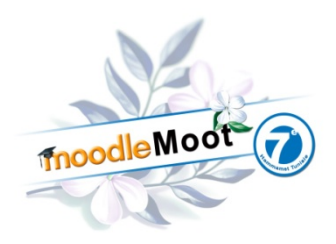

## Moodle sur le portail des IUFM

- 350 cours
- 9 000 utilisateurs
- ! Usages :
	- o Accompagnement Masters Enseignement

- o C2i niveau 2 enseignant
- o Préparation Concours enseignants
- ! Formation professionnelle, continue et de formateurs
- o Préparation C2i niveau 1
- o Préparation CLES
- O …

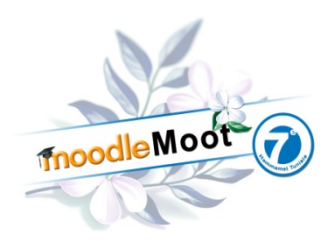

#### Enquête

! Une enquête a été lancée auprès des IUFM

10

Objectifs :

*Dégager une cartographie des usages, en IUFM, de la formation à distance, et de Moodle, en particulier pour la formation des enseignants*

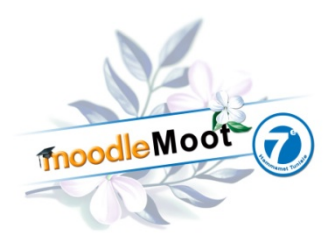

# Résultats de l'enquête

 $\cdot$  16/32 des IUFM ont répondu (50%)

- ! Plates-formes asynchrones :
	- O 14/16 utilisent Moodle
	- ! Depuis, en moyenne, 4 années
	- o 2/16 utilisent Dokeo & Spirale/Claroline
	- ! 6/16 utilisent, en plus de Moodle, d'autres pf asynchrones
		- (Sakai, QuickR, Dokeos, Plone, Contact Office )
- ! Plates-formes synchrones :
	- $\circ$  7/16 utilisent une pf synchrone (Centra et Adobe Connect)

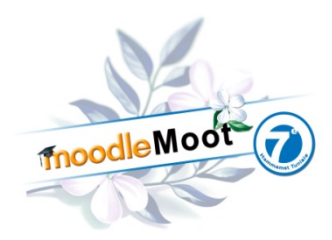

### Utilisation de Moodle

Quel est le cadre de l'utilisation de Moodle ?

- 12/16 : Formation Initiale
- 8/16 : Formation Continue
- $6/16$ : Formation de Formateurs
- ! 12/16 pour le C2i enseignant

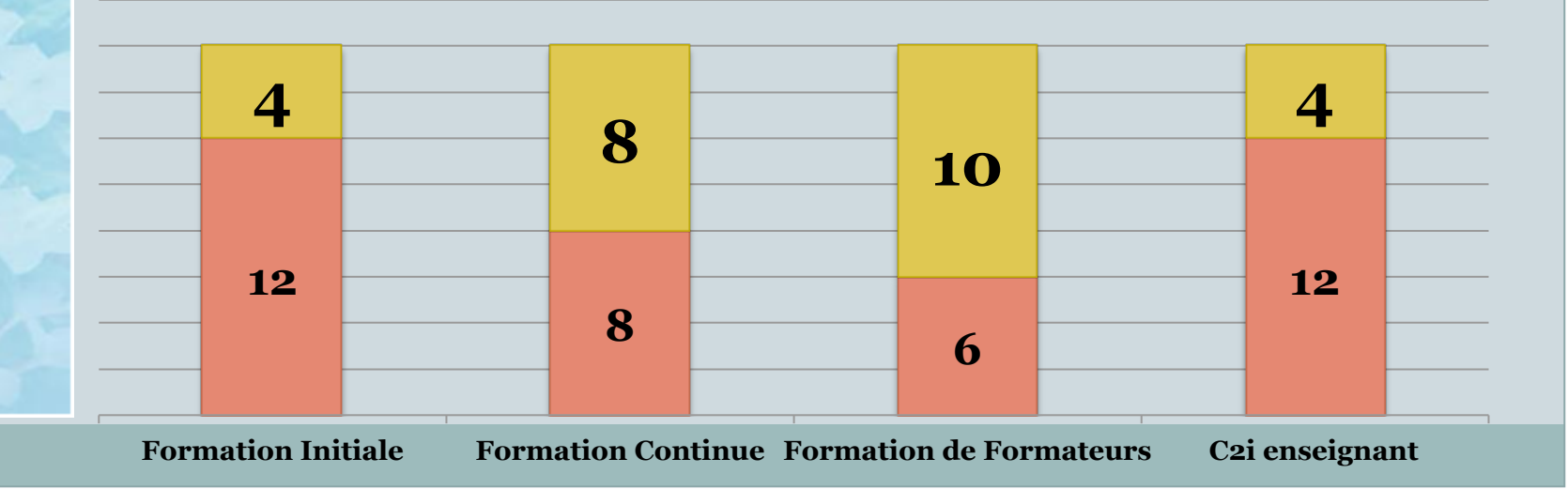

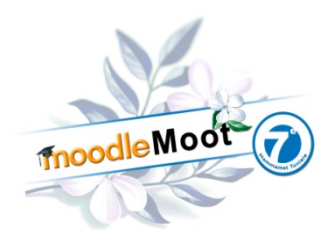

## Intégration de Moodle

Comment est intégré Moodle dans la maquette de formations ?

- 4/16 Formation distancielle
- 11/16 Formation hybride
- 12/16 Formation présentielle avec complément sur Moodle

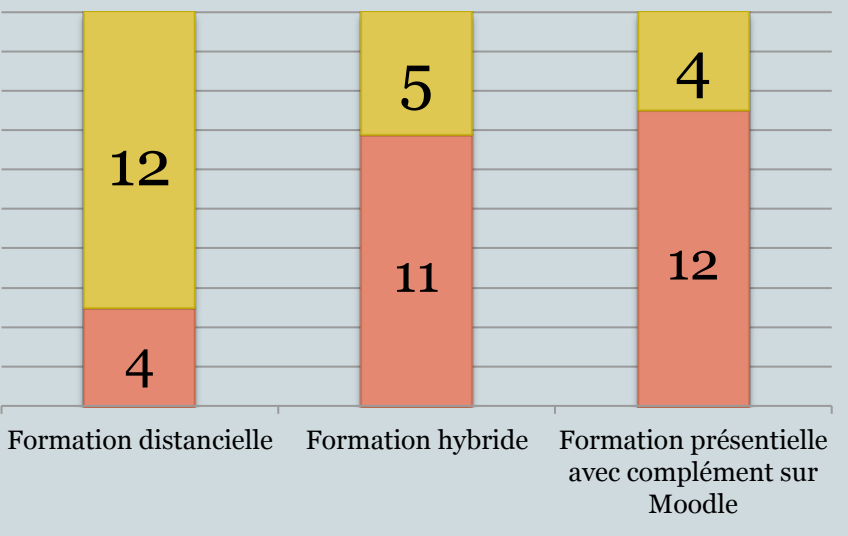

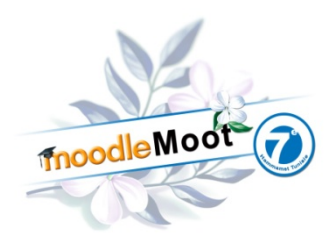

## Usages de Moodle

#### Quels usages faites-vous de Moodle ?

- 14/16 Dépôt de ressources
- 12/16 Travail collaboratif
- $\cdot$  8/16 Tutorat
- ! 11/16 Exercices QCM
- 11/16 Evaluation

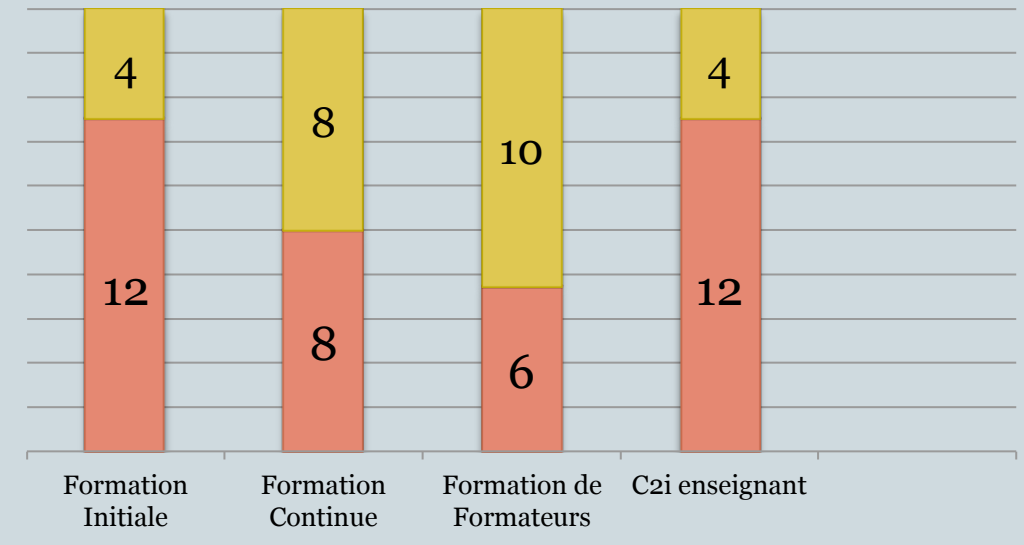

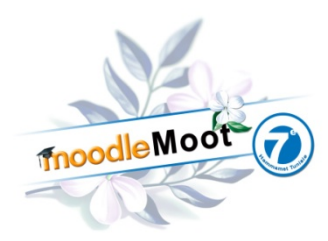

#### Données chiffrées

! Nombre d'usagers (13/16 réponses) :

- o Total : 21 000
- o Nombre d'étudiants : 15 200
- ! Nombre de formations impliquées :
	- o Total : 392
	- o Moyen : 33/IUFM

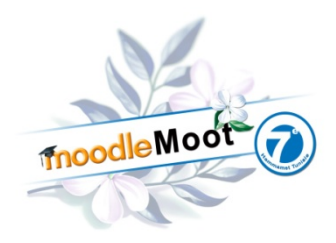

# Plus-value apportée par Moodle : Formateurs

! Avantages propres à une pf de FOAD :

- ! S'adapter à l'évolution technologique et aux nouveaux publics
- o Mutualisation de plan de cours, de ressources par les enseignants
- ! Inconvénient : la notion de cours plutôt que des groupes d'enseignement limite la mise en place de dispositifs pédagogiques plus complexes que des cours en lignes

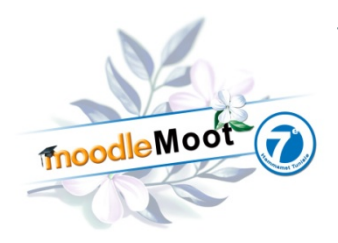

# Plus-value apportée par Moodle : Formateurs

# La possibilité d'un suivi personnalisé

- ! Les fonctionnalités de Moodle permettent une gestion fine des utilisateurs (surtout avec la version 2.0) et des productions mises en ligne
- Facilitent le tutorat et l'évaluation (C2i2e) mais également la gestion des groupes, la communication, la dématérialisation des documents (supports de cours, devoirs, mémoires)
- ! Moodle reste très utilisé pour les dépôts de fichiers et les affichages

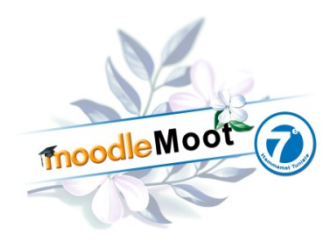

# Plus-value apportée par Moodle : Formateurs

## Appui des formations :

! Espace regroupant ressources, activités et forums

- Organisation par séquence (ou cours)
- ! Evaluation par les tests et dépôts de devoirs
- Interactivité entre les enseignants
- Individualisation par des échanges prolongés ( forum, messagerie…)
- ! Planification (dépôt à l'avance des cours, et affichage quand on le souhaite)

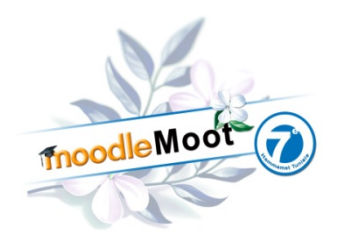

# Plus-value apportée par Moodle : Étudiants

- ! Accès unique aux ressources de formation
- ! Suivi de l'évaluation ( test, dépôt de devoir) en lien direct avec le formateur

- ! Dialogue par messagerie et/ou forum par groupe d'étudiants
- ! Simplicité , efficacité sur les activités (essentiellement sur le référentiel pour le c2i2e)

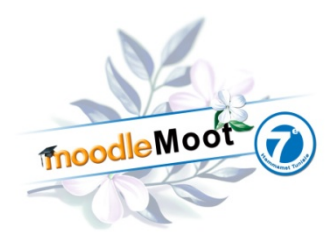

# Plus-value apportée par Moodle : Étudiants

! Possibilité de préparer le cours à l'avance si cela est rendu possible

- ! S'auto-évaluer
- Familiarisation avec un environnement qui seront amené à utiliser dans d'autres situations de formation à venir

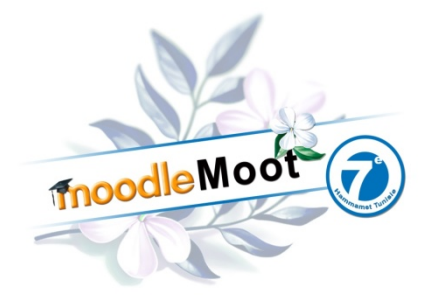

#### *Les usages de Moodle dans la formation au C2i2e*

21

**Nouvelle organisation pour l'année 2010/2011 à l'IUFM de Bretagne Articulation des 3 plates-formes Moodle / Nuxéo / Emaeval**

> Sandrine Odin IUFM de Bretagne Ecole interne de l'UBO

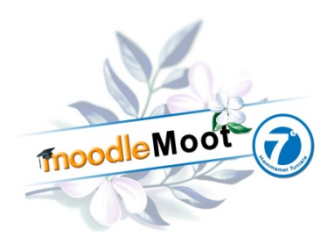

#### **Contexte**

! Moodle utilisé depuis : 2005

- ! Version actuelle : 1.9.10
- ! Formations : hybrides

- ! Certification C2i2e : 2006
- ! Nouveau dispositif : 2010/2011
- Rentrée 2012 : C2i2e obligatoire pour devenir professeur stagiaire

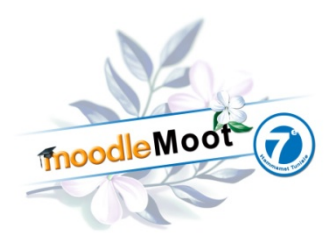

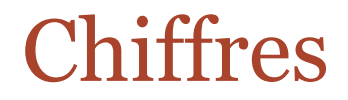

#### $\rightarrow$  2011 : Inscription au C2i2e sur la base du volontariat

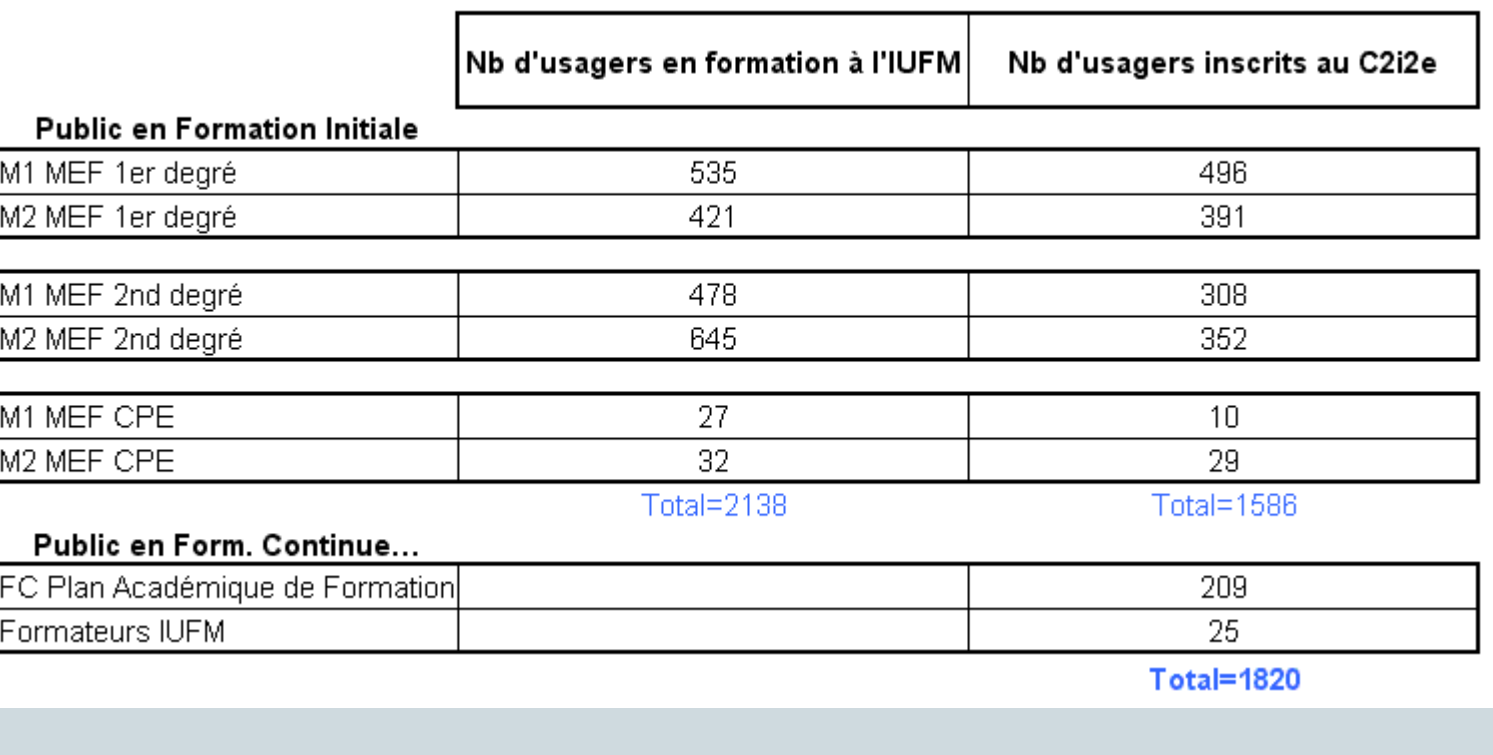

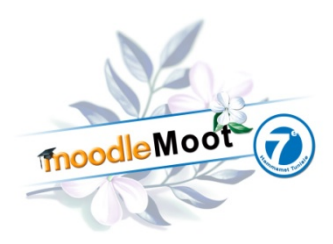

# Dispositif

 $24)$ 

#### 1. Formation

- ! 1 heure TP / étudiant pour l'accompagnement au C2i2e (ateliers TICE compris)
- ! Certaines disciplines intégrant des activités **TICE**

#### 2. Certification

- ! 1ère phase : constitution par les candidats d'un dossier numérique
- ! 2ème phase : positionnement des candidats pour valider leurs compétences

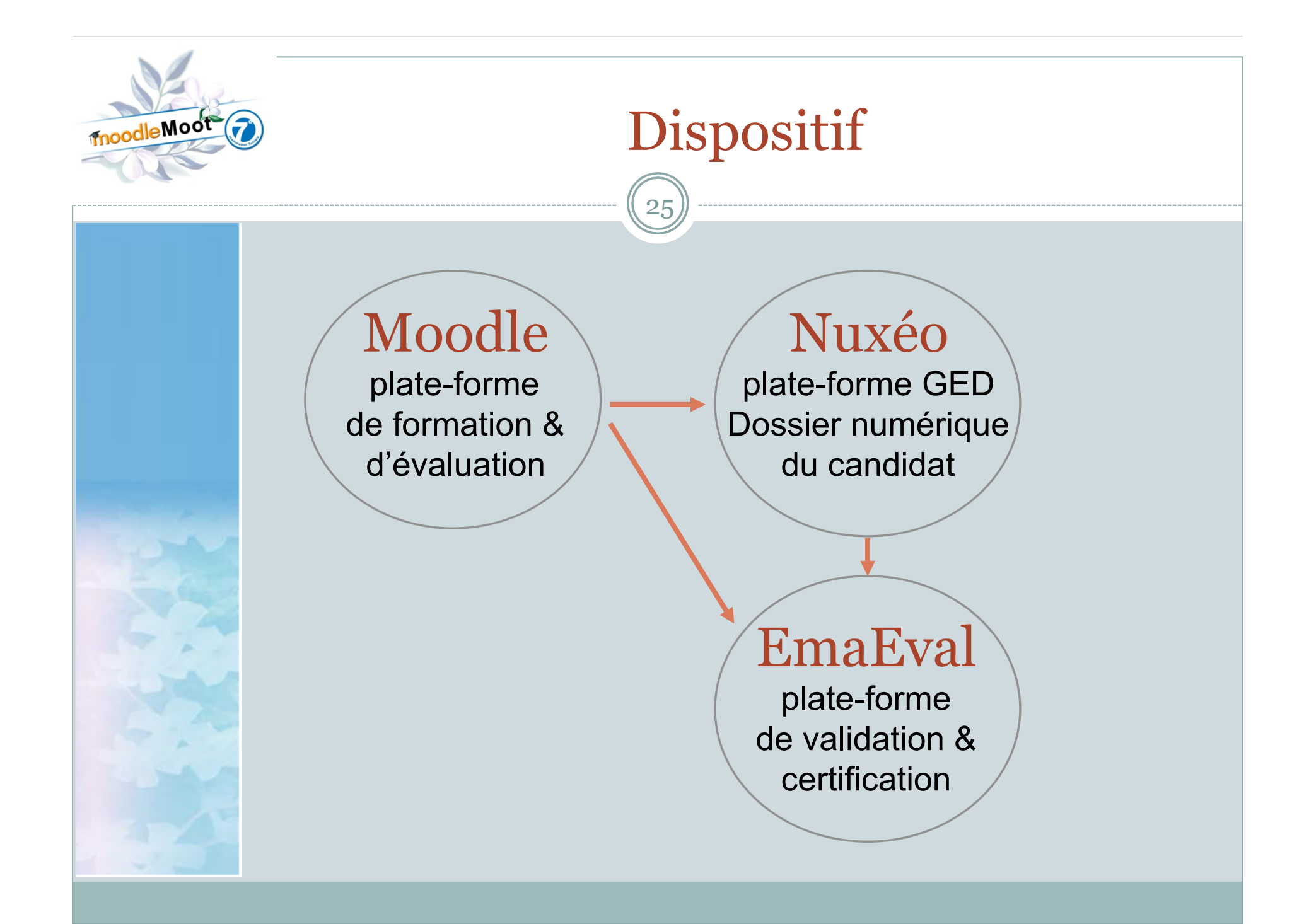

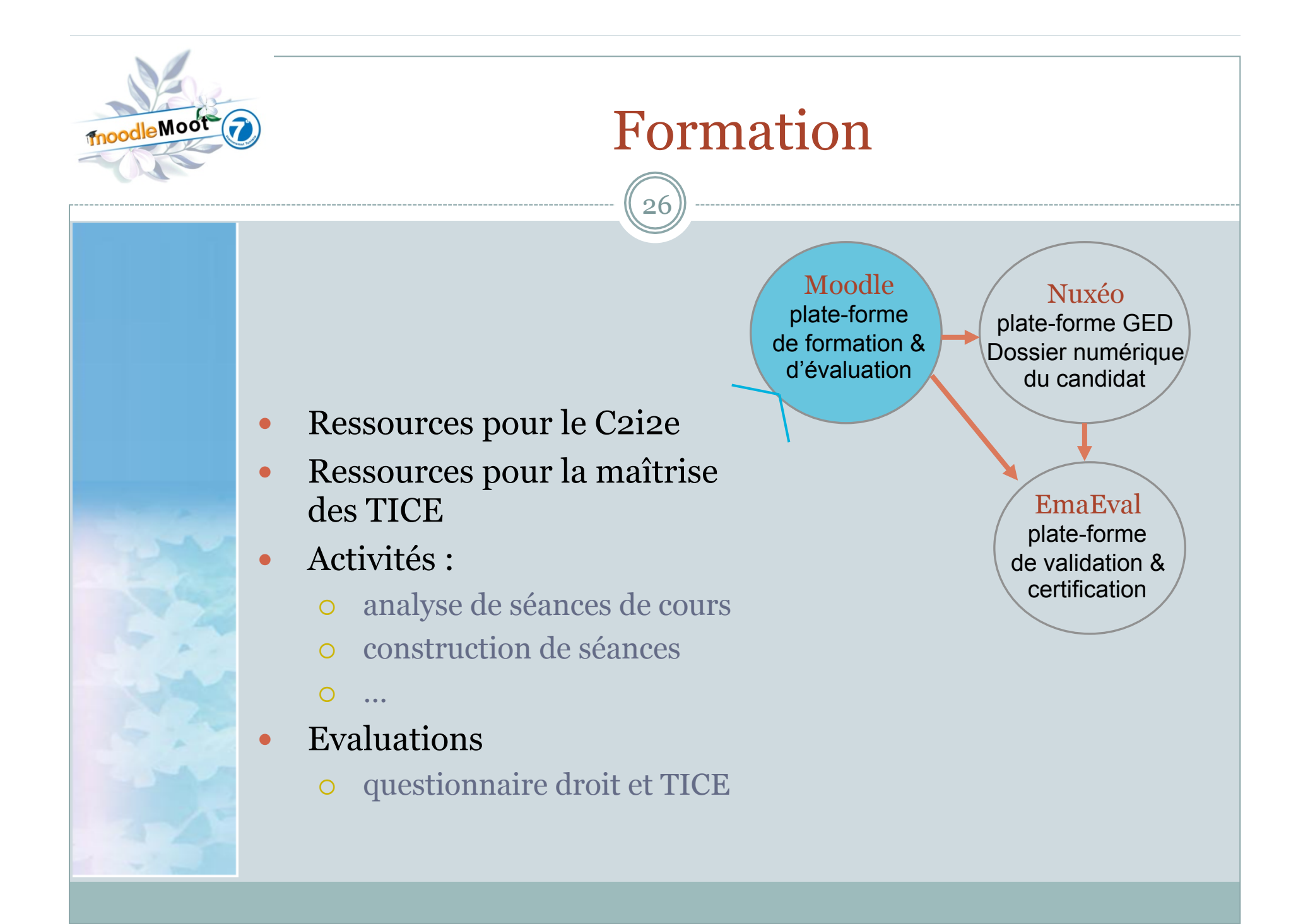

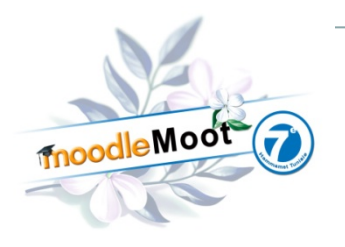

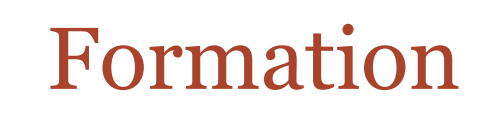

 $2<sup>7</sup>$ 

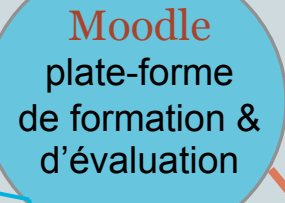

#### ! Ressources pour le C2i2e référentiel constitué de 4 blocs de compétences :

- ! Enseignement & apprentissages
- o Pilotage organisation communication,
- o Collaboration interaction formation,
- o Responsabilité éthique droits

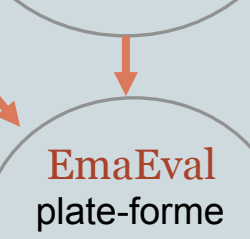

Nuxéo plate-forme GED Dossier numérique du candidat

> de validation & certification

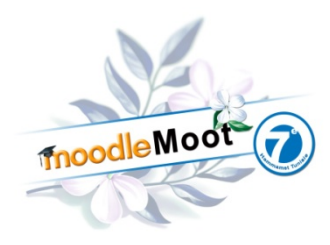

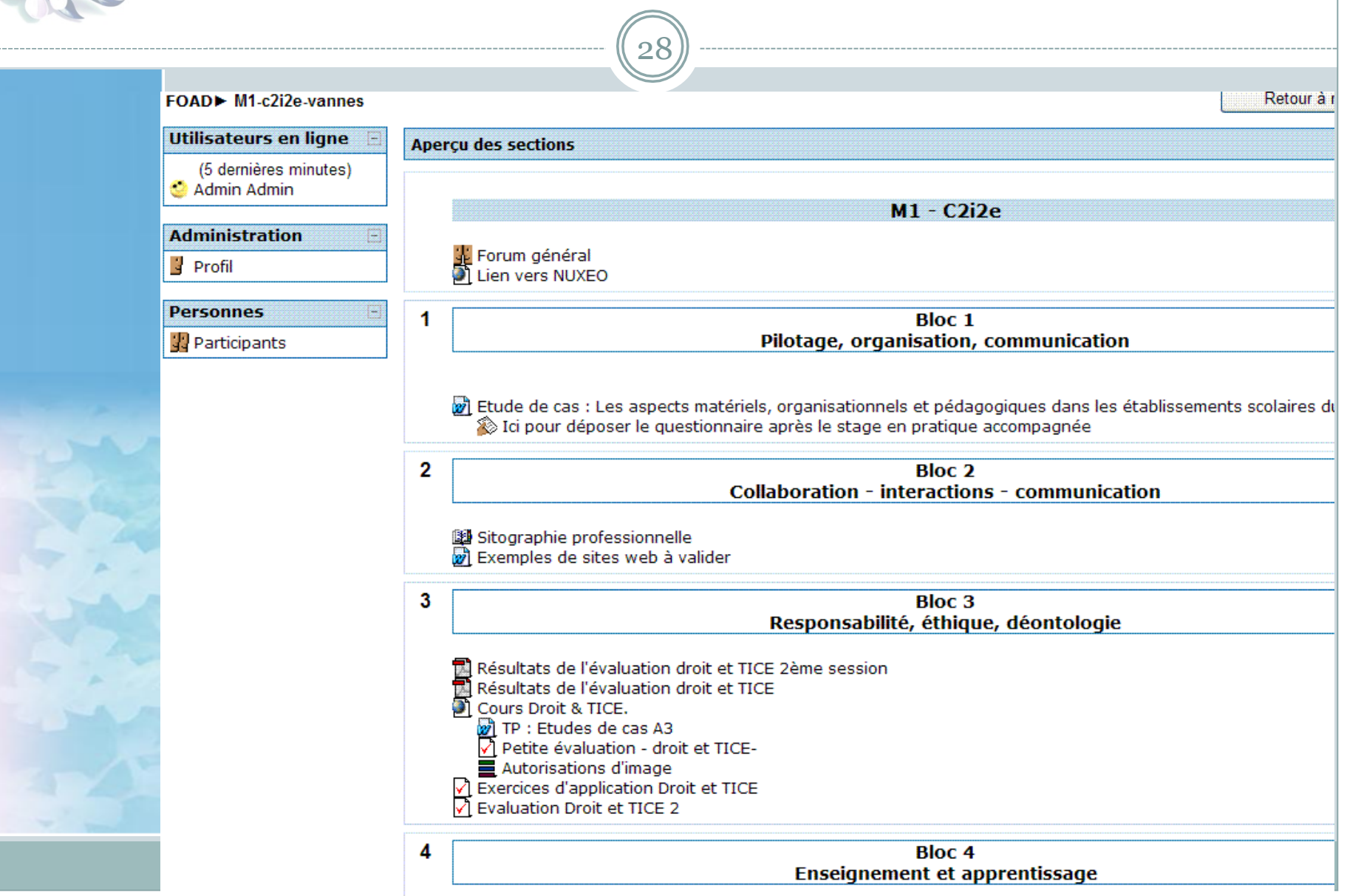

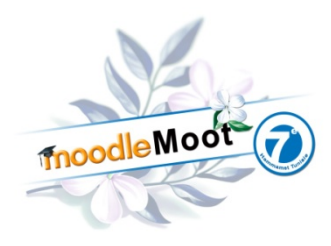

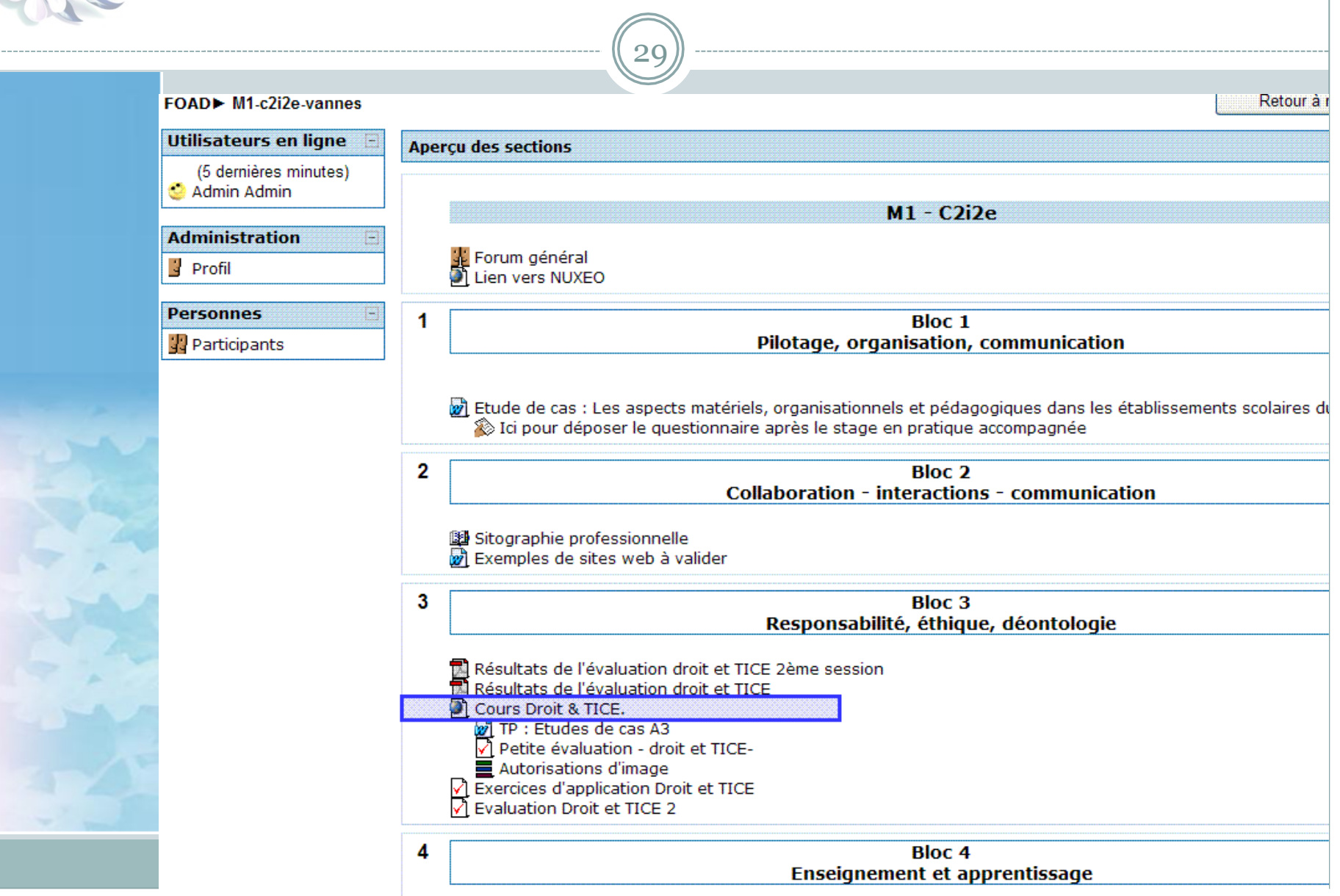

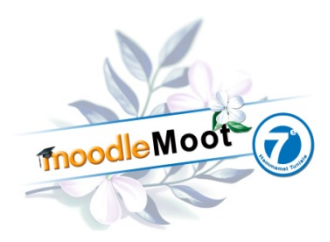

#### **Cours droit et TICE**

FOAD+ droit-metacours> SCORMs/AICCs> Droit & TICE<sup>Terminer l'activité</sup>

Connecté sous le nom « Admin Admin » (Déconnexion)

Modifier SCORM/AICC

Précédent Continuer

droit et tice El Droit et TICE - Sécurité -Compétences A3 du C2i2e

 $\Box$  Accueil El Voici une Chronologie, une évolution des textes juridiques.

La Loi Informatique et Liberté du 06 janvier 1978. révisée en 2009.

TH CEN - 10TN 2004

Loi du 1er août 2006 relative au droit d'auteur et aux droits voisins dans la société de l'information (DADVSI)

□ 2008 - 2010 une loi pour la prévention HADOPI El Tensions entre liberté et protection sur Internet

La liberté individuelle : un droit fondamental

El Droit de l'image et droit à l'image Droit de l'image :

protection de l'auteur

 $\Box$  Pour le droit à l'image -Sujet

Fl. Droit d'auteur.

#### Ou'est-ce gu'une œuvre ?

30

Le Code de la Propriété intellectuelle et artistique définit la notion d'œuvre.

Une œuvre est une création originale qui reflète la personnalité de son auteur, une activité créatrice propre. Peu importe donc la qualité de l'œuvre, sa forme, pourvu qu'elle soit représentative de l'essence de l'auteur, celleci pouvant être entendue de manière très large. L'œuvre peut être une œuvre littéraire, graphique, musicale, une image, une photographie, un article de presse, un logo, un logiciel, une documentation technique, un écrit scientifique, un cours, une publicité, une œuvre architecturale.

Droit d'auteur

L'oeuvre peut être une création individuelle ou résulter de contributions de plusieurs auteurs

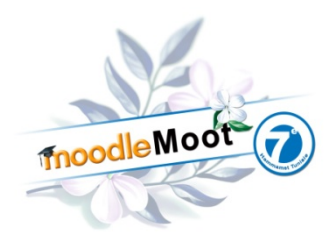

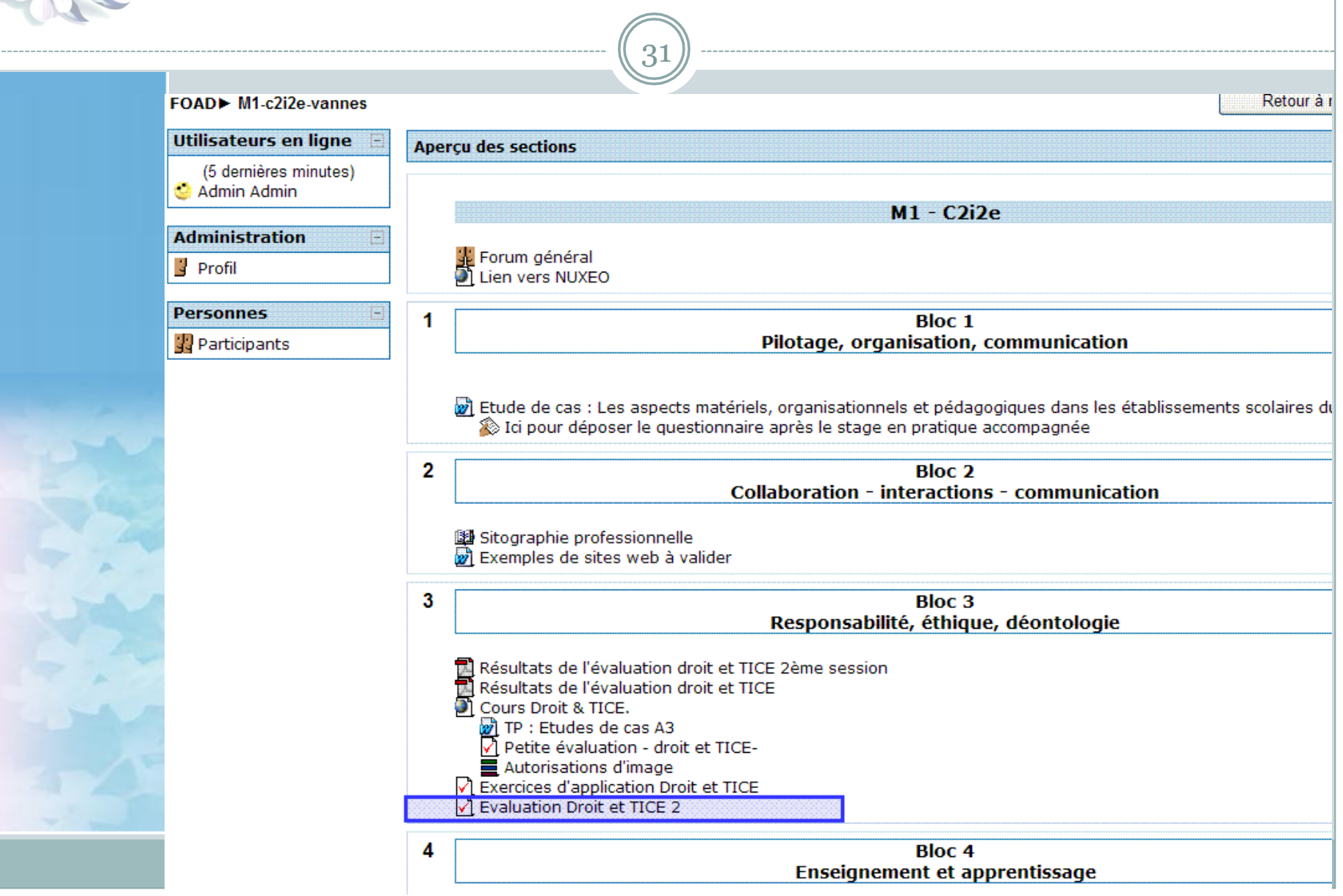

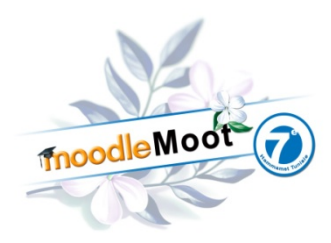

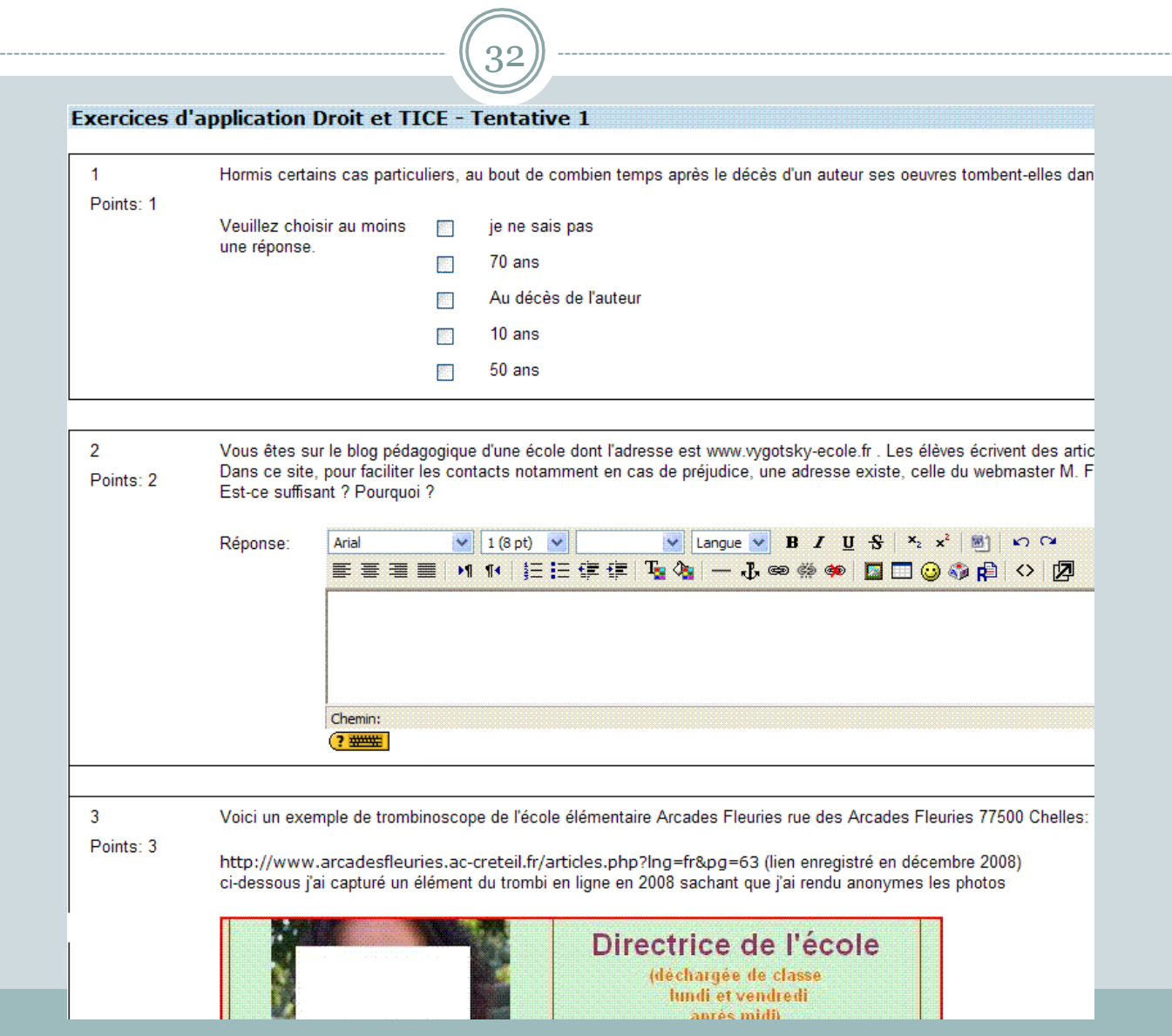

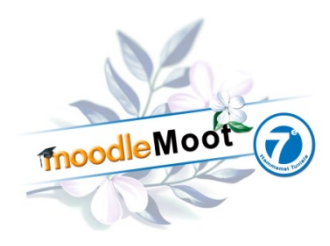

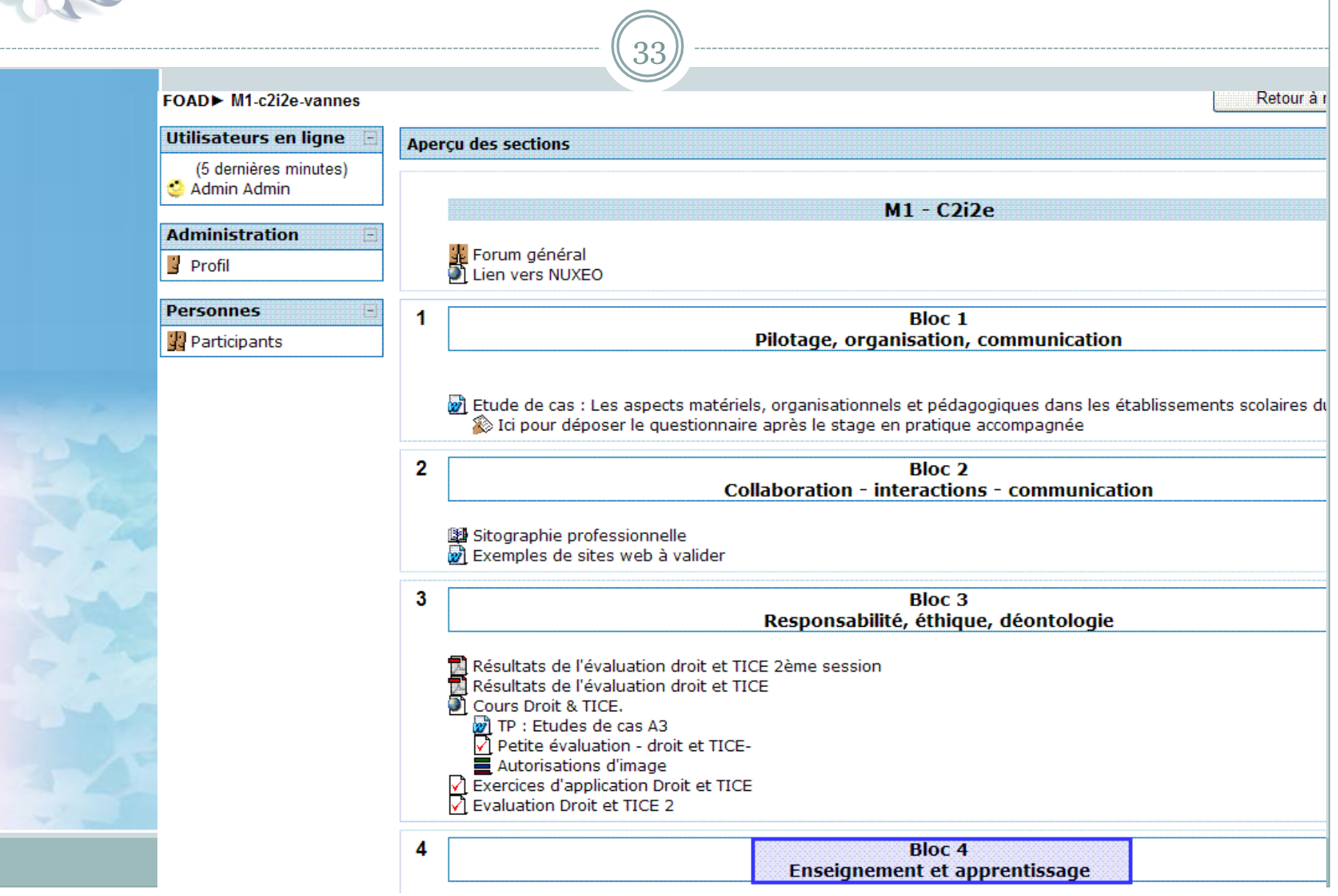

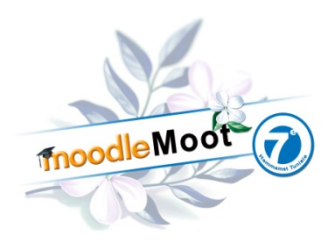

4

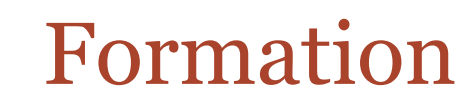

34

**Bloc 4** Enseignement et apprentissage

Fiche à compléter pendant le stage de PA de février 2011 Pratique accompagnée et usage des TICE (ICI pour déposer votre fiche d'observation)

Rédiger le texte d'un roman-photo et le mettre en images

fiche vierge du découpage technique Vidéo présentant un projet d'écriture d'un roman-photo

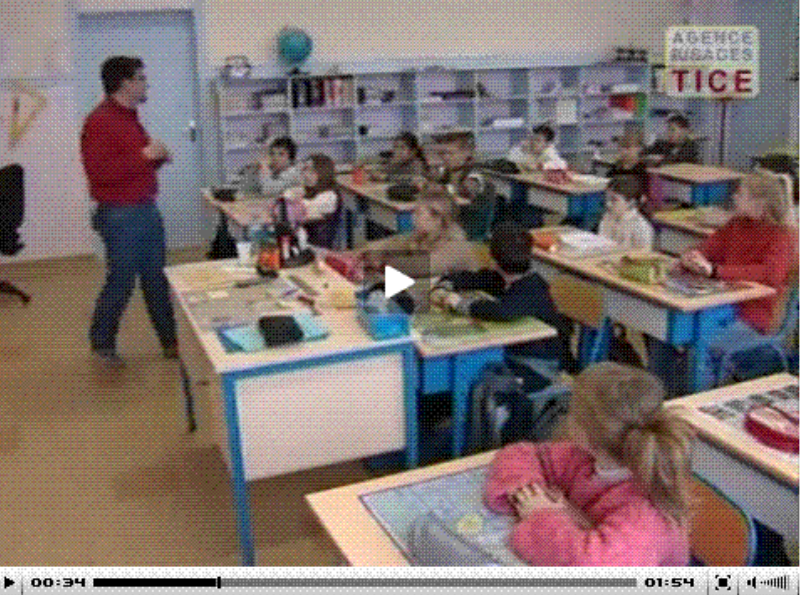

un exemple d'un roman-photo réalisé lors d'une formation un exemple d'un roman-photo réalisé lo<br>• Lien vers un projet (académie de Nice) Comment créer des bandes, des bulles... et mettre en page Géométrie dynamique avec un TBI

Support de TP Correction des constructions

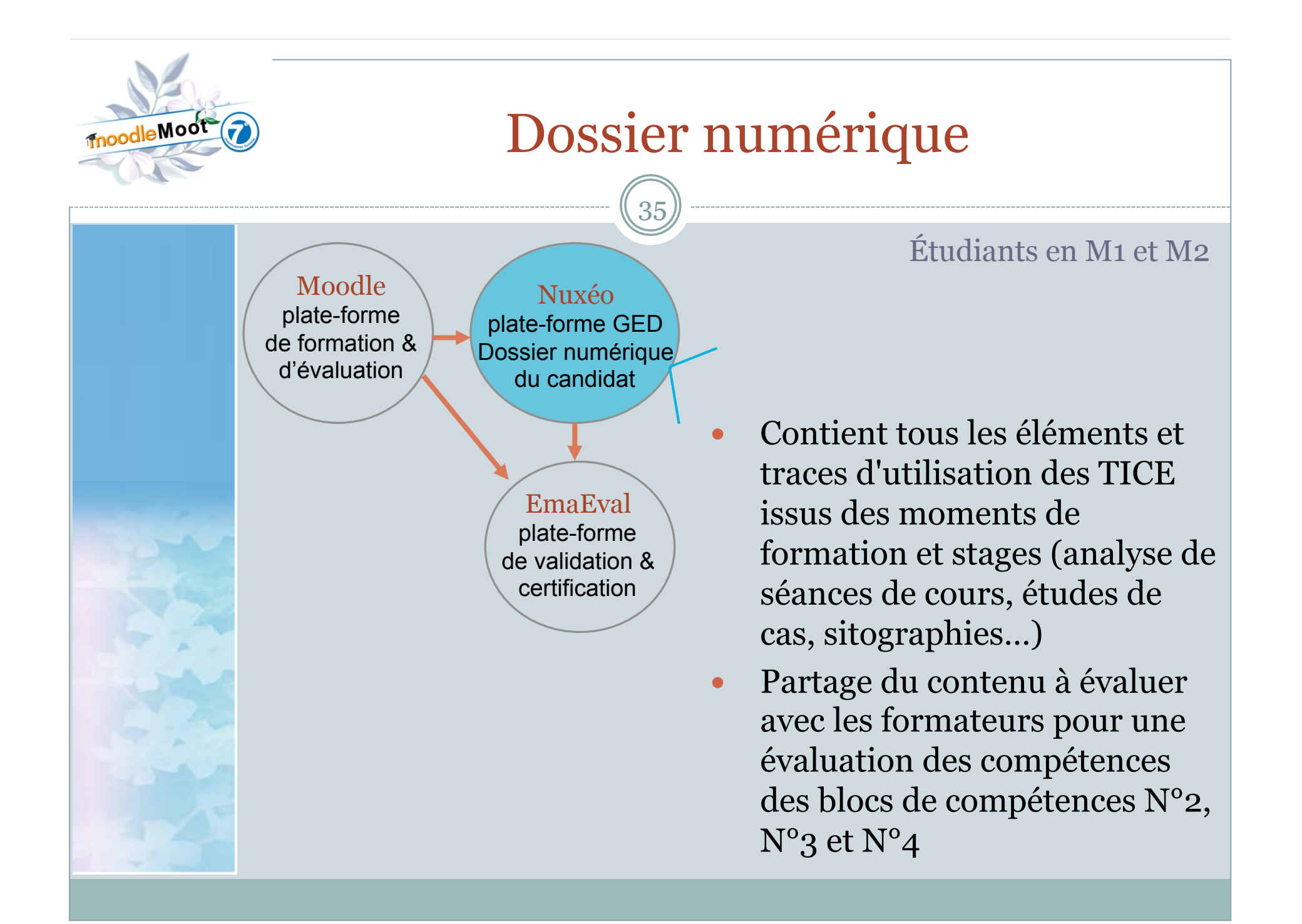

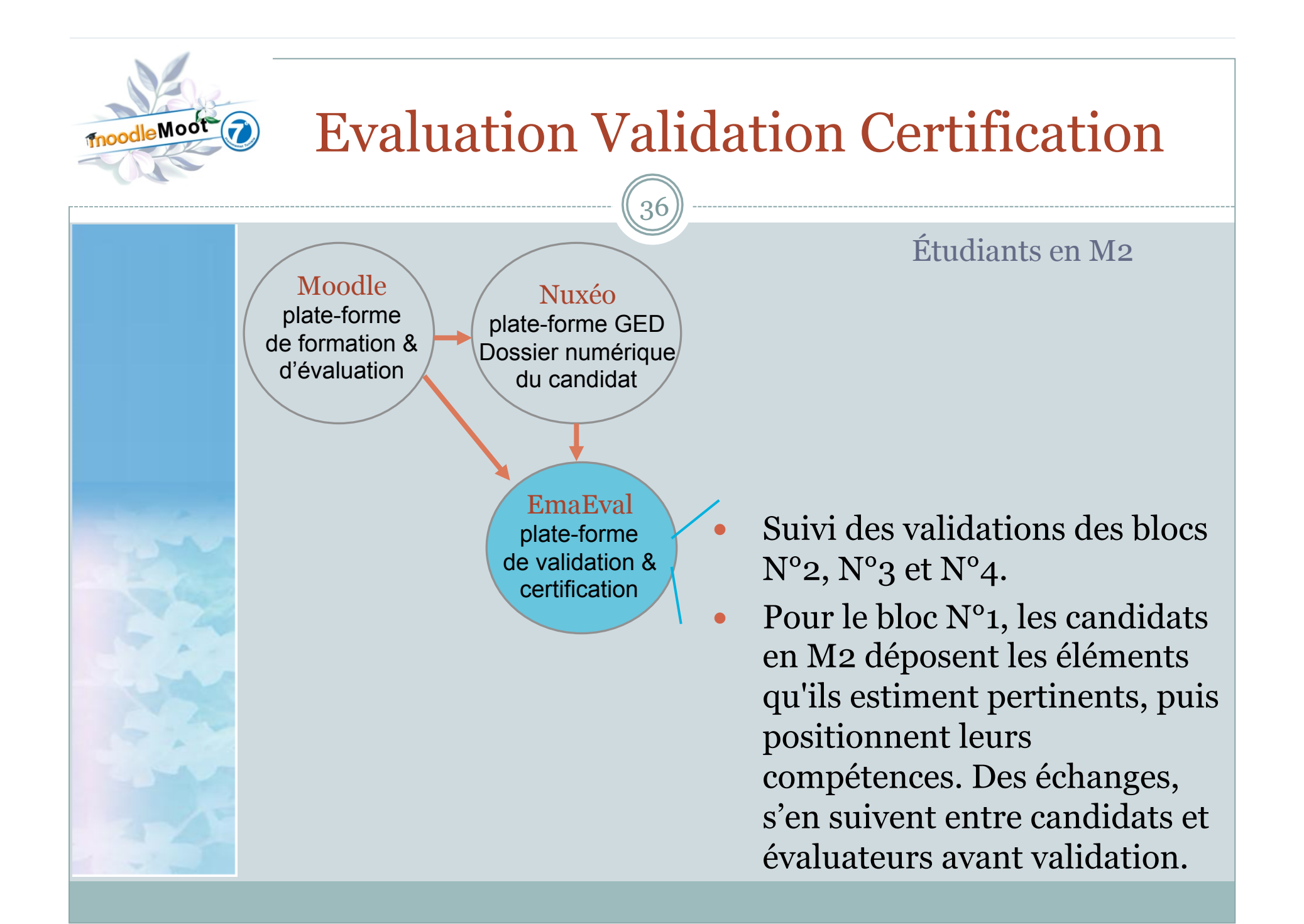

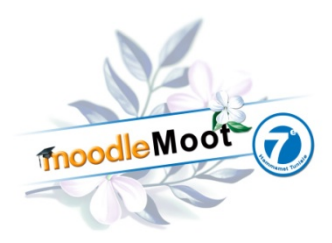

# Conclusion

1. Moodle est le lieu où convergent toutes les informations, cours, et activités pour la formation.

- 2. Volonté d'isoler la certification de la formation : Organisation plus institutionnelle dans EmaEval avec des plans de formations et des campagnes d'évaluation sous la vigilance de l'établissement.
- 3. Objectif : tout évaluer dans « EmaEval » qui contiendrait le portfolio complet du candidat. Difficulté pour certains candidats de transférer leurs ressources de Nuxéo vers Emaeval.